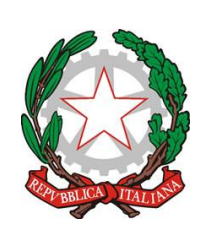

**ISTITUTO COMPRENSIVO STATALE "Leonardo Da Vinci"** *AD ORIENTAMENTO MUSICALE* **Via Vespucci, 9 – 20090 CESANO BOSCONE (MI)** Tel. 02/4501218 – 4583574 - [www.icsdavinci.edu.it](http://www.icsdavinci.edu.it/) E-Mail: [MIIC8ET00X@istruzione.it](mailto:MIIC8ET00X@istruzione.it) – PEC: [MIIC8ET00X@pec.istruzione.it](mailto:MIIC8ET00X@pec.istruzione.it) C.F. 80124550155 - Codice Meccanografico MIIC8ET00X Ambito territoriale LOM0000025

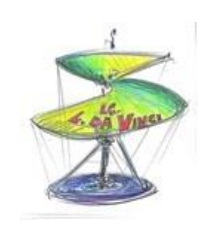

Cesano Boscone, 10/12/2021 Circ.112

> A tutto il personale docente Alla D.S.G.A. Dott.ssa Rodia Addolorata Al Sito Web – Area Riservata

## **OGGETTO: Convocazione Collegio Docenti Unitario in modalità online.**

Si comunica che in data **16 DICEMBRE 2021 alle ore 17:40** è convocato il Collegio dei Docenti Unitario in modalità online con il seguente ordine del giorno:

- 1. Lettura ed approvazione verbale della seduta precedente;
- 2. Delibera elaborazione aggiornamento PTOF 2021-2022;
- 3. Delibera elaborazione PTOF triennio 2022-2025;
- 4. Delibera accordo di rete per formazione docenti lingua inglese;
- 5. Nomina docente secondo collaboratore della DS;
- 6. Delibera individuazione 2 docenti membri del comitato di valutazione dei docenti;
- 7. Comunicazioni.

**La videoconferenza** avverrà mediante il canale **Microsoft Teams** per tutti i docenti, cliccando sul link sottostante.

Si chiede a tutti i partecipanti di accedere con **microfono spento.** 

Le delibere avverranno con votazione su **modulo Google predisposto**, il cui **link** sarà reso disponibile nella **chat in chiusura della seduta.**

Si ringrazia per la collaborazione.

[LINK TEAMS MEETING](https://teams.microsoft.com/dl/launcher/launcher.html?url=%2F_%23%2Fl%2Fmeetup-join%2F19%3Ameeting_MzI1ZWJjZWQtYjUxMy00OGRlLWE2ODQtOWJhNWQwOGRmZTY0%40thread.v2%2F0%3Fcontext%3D%257b%2522Tid%2522%253a%25221cf64004-84a0-4f7e-b8c0-91e734646495%2522%252c%2522Oid%2522%253a%2522654993b5-e95f-43f8-80d1-9018df81ecde%2522%257d%26anon%3Dtrue&type=meetup-join&deeplinkId=cebcc761-44e4-49e9-a3d1-a82f84764f12&directDl=true&msLaunch=true&enableMobilePage=true&suppressPrompt=true)

N.B.: Si allegano alla presente le indicazioni per effettuare il collegamento (All. 1)

**LA DIRIGENTE SCOLASTICA**  Dott.ssa *Nicolina Giuseppina LO VERDE* Firma autografa sostituita a mezzo stampa ai sensi e per effetto dell'art.3,c.2 del dlgs n.39/93

## **COLLEGAMENTO DA PC:**

per accedere usare Google Chrome o Microsoft Edge e cliccare su "Continua in questo Browser":

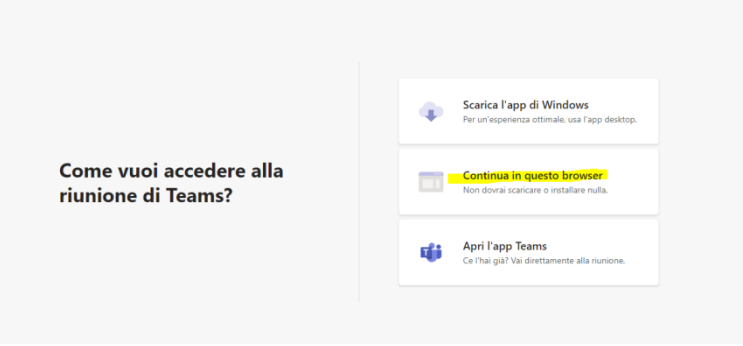

successivamente inserire "Nome" e "Cognome" e cliccare su "Partecipa":

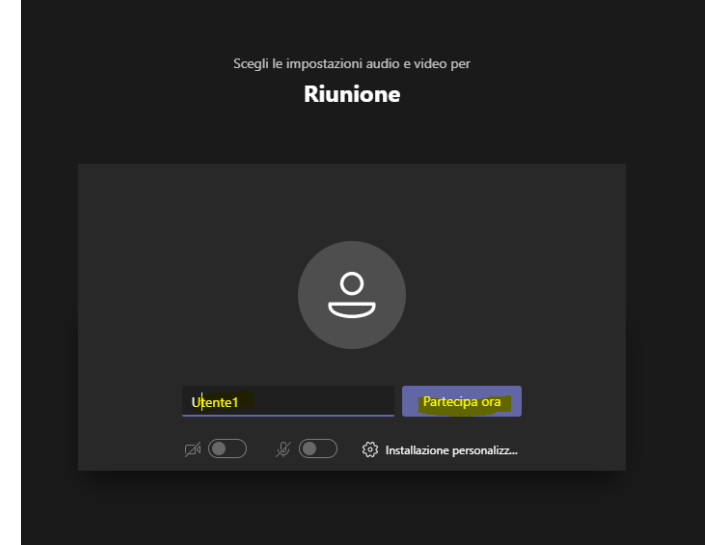

Una volta connessi, verrete ammessi alla riunione dell'amministratore.

I singoli interventi potranno essere prenotati tramite la funzione "alzata di mano" presente nell'applicazione:

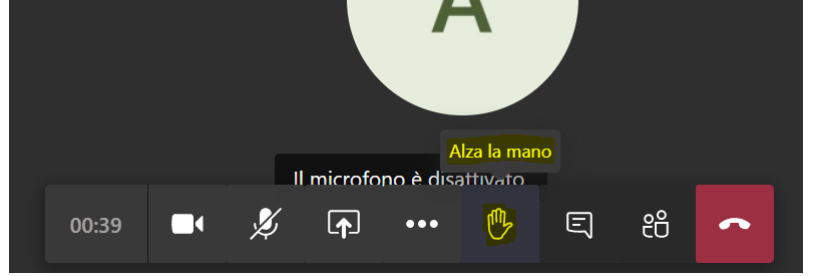

## **COLLEGAMENTO DA SMARTPHONE:**

Scaricare dai relativi Store, Play Store per Android o Apple Store per Apple, l'applicazione Microsoft Teams. Per accedere cliccare sempre sul link riportato in alto inserendo "Nome" e "Cognome" e successivamente cliccare su "partecipa".